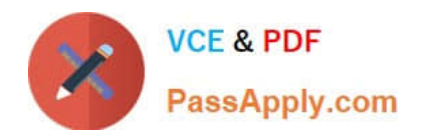

**156-115.77Q&As**

Check Point Certified Security Master

# **Pass CheckPoint 156-115.77 Exam with 100% Guarantee**

Free Download Real Questions & Answers **PDF** and **VCE** file from:

**https://www.passapply.com/156-115-77.html**

# 100% Passing Guarantee 100% Money Back Assurance

Following Questions and Answers are all new published by CheckPoint Official Exam Center

**63 Instant Download After Purchase** 

**@ 100% Money Back Guarantee** 

365 Days Free Update

800,000+ Satisfied Customers

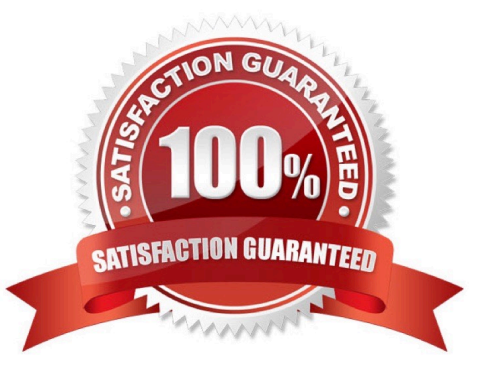

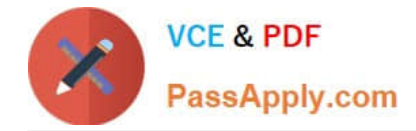

### **QUESTION 1**

You are adding a new gateway into your network. You must make sure that it is running the latest Corporate approved IPS profile. How can you get this information to your new gateway?

- A. From the command line, run: ips\_import -f [-p ].
- B. IPS profiles must be manually configured on each gateway.
- C. From the command line, run: ips\_export\_import import -f [-p ].
- D. From the Smart Dashboard IPS tab select import IPS profiles and select the gateway to get the profile from.

Correct Answer: C

#### **QUESTION 2**

Where can you configure Wire mode?

- A. In the gateway object in "Stateful Inspection"
- B. In the VPN community in "Advanced Settings"
- C. In cpconfig
- D. In Global Properties

Correct Answer: B

# **QUESTION 3**

Which of the following is true about Node / Host objects?

A. A Node / Host object can either have IPv4 or IPv6 IP address or have both.

B. A Node / Host object can either have IPv4 or IPv6 IP address but not have both. Separate objects need to be created for hosts that use dual stack.

C. A Node / Host object can only have IPv4 IP address. For IPv6, a Node / Host6 object must be used.

D. Node / Host object does not support IPv6, hence a Network object must be created for IPv6.

Correct Answer: A

# **QUESTION 4**

What is the log file that shows the keep alive packets during the debug process?

A. \$FWDIR/log/ikev2.xmll

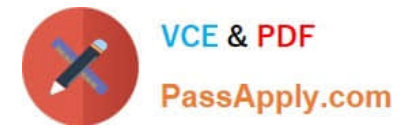

- B. \$FWDIR/log/ike.xmll
- C. \$FWDIR/log/ike.elg
- D. \$FWDIR/log/vpnd.elg

Correct Answer: C

# **QUESTION 5**

If the number of Firewall Workers for CoreXL is set higher on one member of a cluster than the other, the cluster will be in what state?

- A. Active/Standby
- B. Active/Ready
- C. Active Attention/Down
- D. Active/Down
- Correct Answer: B

[156-115.77 PDF Dumps](https://www.passapply.com/156-115-77.html) [156-115.77 Practice Test](https://www.passapply.com/156-115-77.html) [156-115.77 Study Guide](https://www.passapply.com/156-115-77.html)